# **Environments**

Announcements

Print and None Review

### Fall 2022 CS 61A Midterm 1, Question 1

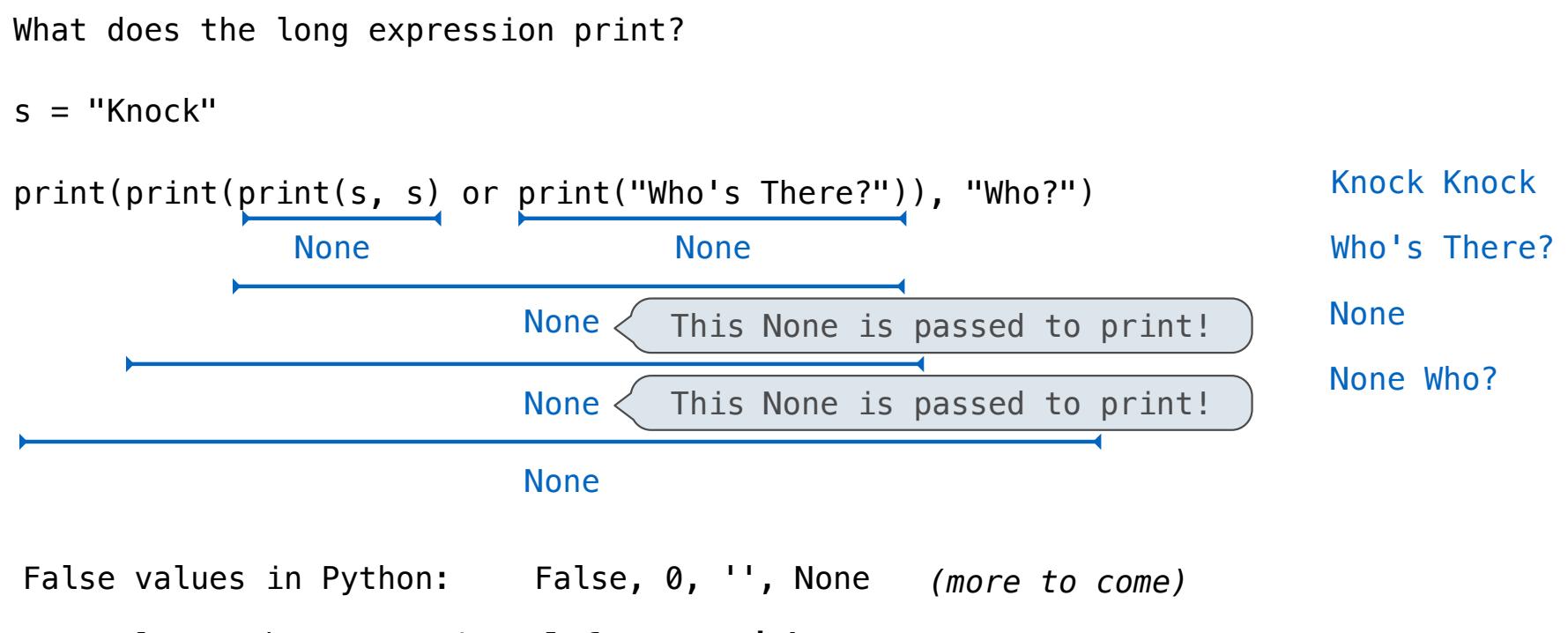

To evaluate the expression **<left> or <right>**:

- 1. Evaluate the subexpression **<left>**.
- 2. If the result is a true value **v**, then the expression evaluates to **v**.
- 3. Otherwise, the expression evaluates to the value of the subexpression **<right>**.

Environments for Higher-Order Functions

### Names can be Bound to Functional Arguments

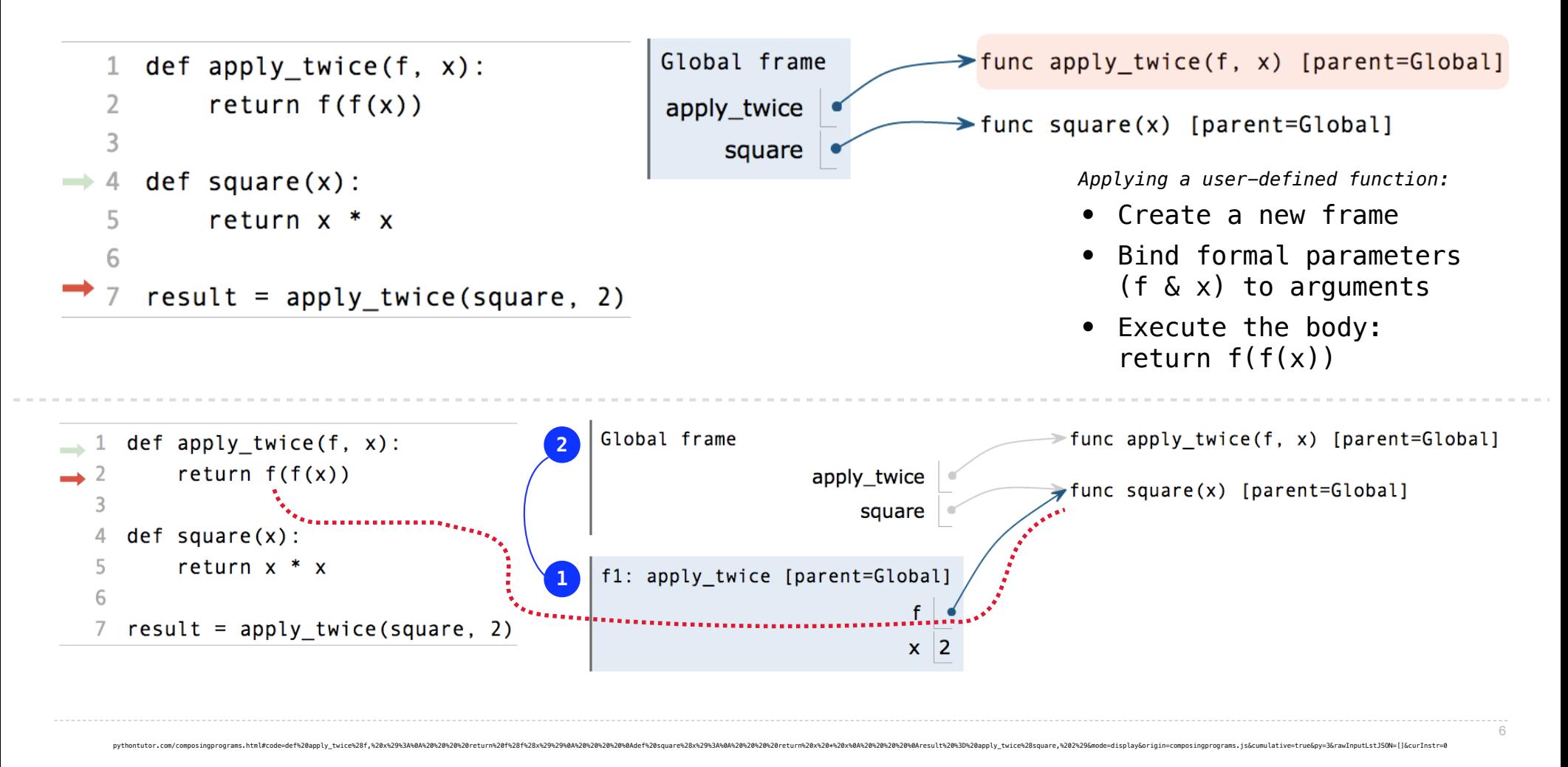

# Environments for Nested Definitions

(Demo)

## Environment Diagrams for Nested Def Statements

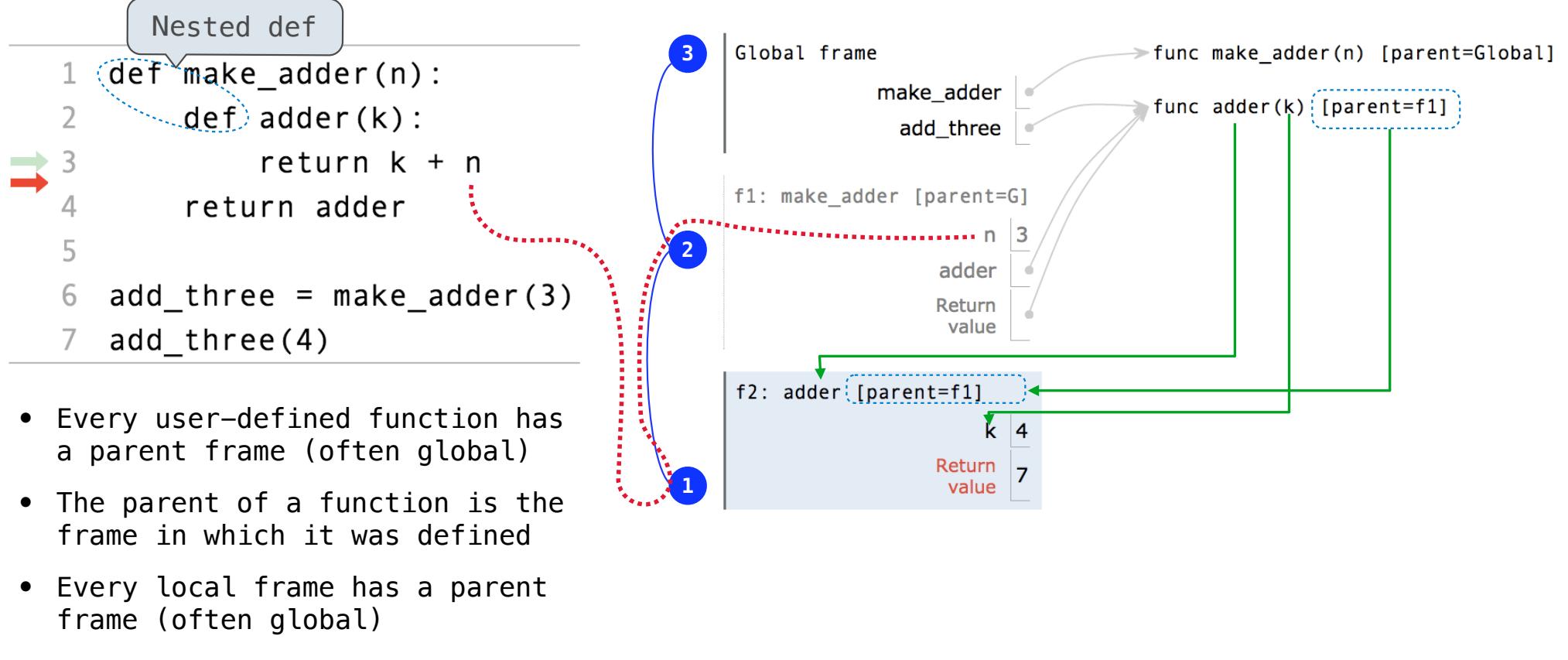

http://pythontutor.com/composingprograms.html#code=def%20make\_adder%28n%29%3A%0A%20%20%20%20def%20adder%28k%29%3A%0A%20%20%20%20%20%20%20%20return%20k%20%2B%20n%0A%20%20%20%20return%20adder%0A%20%20%20%20%0Athree\_more\_than%20%3D%20make\_adder%283%29%0Aresult%20%3D%20three\_more\_than%284%29&cumulative=false&curInstr=0&mode=display&origin=composingprograms.js&py=3&rawInputLstJSON=%5B%5D

8

• The parent of a frame is the parent of the function called

### How to Draw an Environment Diagram

**When a function is defined:** Create a function value: func <name>(<formal parameters>) [parent=<label>] Its parent is the current frame.

> $\mathcal{L}_{\mathcal{A},\mathcal{A},\mathcal{A}}$  , and a constraint the contract of the contract of the contract of  $\mathcal{L}_{\mathcal{A},\mathcal{A}}$ f1: make\_adder | func adder(k) [parent=f1]

Bind <name> to the function value in the current frame

```
When a function is called:
```
1. Add a local frame, titled with the <name> of the function being called.

2. Copy the parent of the function to the local frame: [parent=<label>]

3. Bind the <formal parameters> to the arguments in the local frame.

4. Execute the body of the function in the environment that starts with the local frame.

9

# Twenty-One Environment Diagram

(Demo)

https://pythontutor.com/cp/composingprograms.html#code=def%20play%28strategy0,%20strategy1,%20goal%3D21%29%3A%0A%20%20%20%20n, %20who%20%3D%200,%200%0A%20%20%20%20while%20n%20%3C%20goal%3A%0A%20%20%20%20%20%20%20%20if%20who%20%3D%3D%200%3A%0A%20%20%20%20%20%20%20%20%20%20%20%20n%20%3D%20n%20%2B%20strategy0%28n%29%0A%20%20%20%20%20%20%20%20%20%20%20%20who%20%3D%201%0A%20%20%20%20%20%20%20%20elif%20who%20%3D%3D%201%3A%0A%20%20%20%20%20%20%20%20%20%20%20%20n%20%3D%20n%20%2B%20strategy1%28n%29%0A%20%20%20%20%20%20%20%20%2 0%20%20%20who%20%3D%200%0A%20%20%20%20return%20who%20%0A%0Adef%20two\_strat%28n%29%3A%0A%20%20%20%20return%202%0A%0Adef%20noisy\_strat%28who,%20s%29%3A%0A%20%20%20%20def%20strat%28n%29%3A%0A%20%20%20%20%20%20%20%20choice%20%3D%20s%28n%29%0A%20%20%20%20%20%20%20%20print%28'Player',%20who,%20'added',%20choice,%20'to',%20n,%20'to%20reach', %20choice%20%2B%20n%29%0A%20%20%20%20%20%20%20%20return%20choice%0A%20%20%20%20return%20strat%0A%0Aplay%28noisy\_strat%280,%20two\_strat%29,%20noisy\_strat%281,%20two\_strat%29%29&cumulative=true&curInstr=0&mode=display&origin=composingprograms.js&py=3&rawInputLstJSON=%5B%5D

# Lambda Expressions

(Demo)

Environment Diagram Practice

#### **• The Diagram • Annotations**

13

### Fall 2022 CS 61A Midterm 1, Question 2

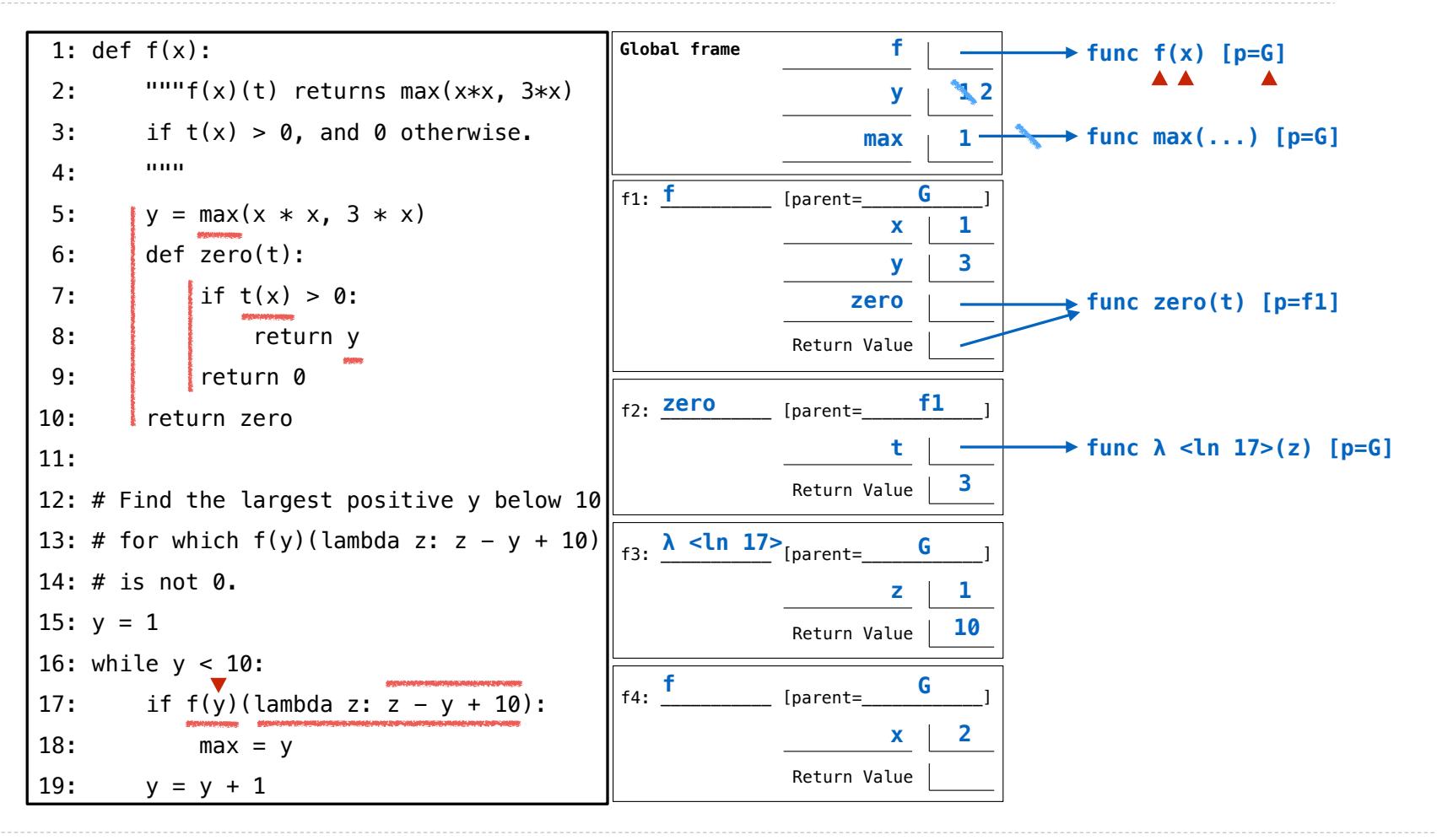

https://pythontutor.com/cp/composingprograms.html#code=def%20f%28x%29%3A%0A%20%20%20%20%22%22%22f%28x%29%28t%29%20returns%20max%28x\*x,%203\*x%29%20%0A%20%20%20%20if%20t%28x%29%20%3E%200,%20and%200%20otherwise.%0A%20%20%20%20%22%22%22%0A%20%20%20%20y%20%3D%20max%28x%20\*%20x, %203%20\*%20x%29%0A%20%20%20%20def%20zero%28t%29%3A%20%0A%20%20%20%20%20%20%20%20if%20t%28x%29%20%3E%200%3A%0A%20%20%20%20%20%20%20%20%20%20%20%20return%20y%0A%20%20%20%20%20%20%20%20return%200%0A%20%20%20%20return%20zero%0A%0A%23%20Find%20the%20largest%20positive%20y%20below%2010%0A%23%20for%20which%20f%28y%29%28lambda%20z%3A%20z%20- %20y%20%2B%2010%29%0A%23%20is%20not%200.%0Ay%20%3D%201%0Awhile%20y%20%3C%2010%3A%20%20%20%20%0A%20%20%20%20if%20f%28y%29%28lambda%20z%3A%20z%20-%20y%20%2B%2010%29%3A%0A%20%20%20%20%20%20%20%20max%20%3D%20y%0A%20%20%20%20y%20%3D%20y%20%2B%201%0A%0A&cumulative=true&curInstr=0&mode=display&origin=composingprograms.js&py=3&rawInputLstJSON=%5B%5D